## PROGRAMMATION EOLIS SENSOR IO

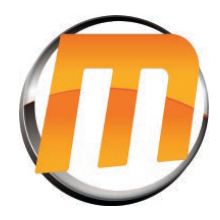

Installation

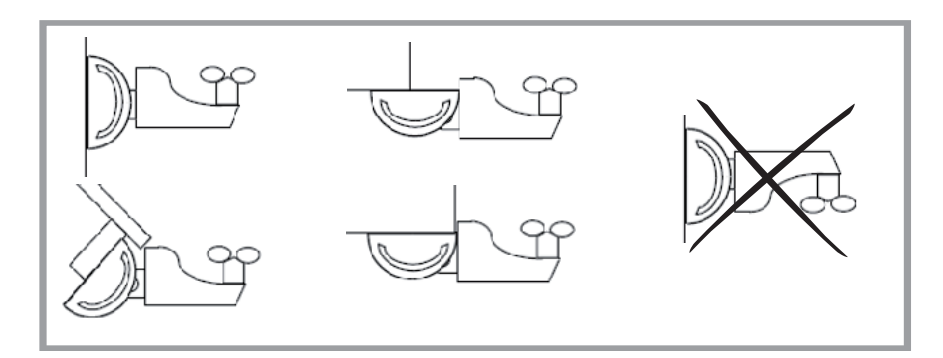

## Ouvrir programmation

Appuyez sur le bouton derrière

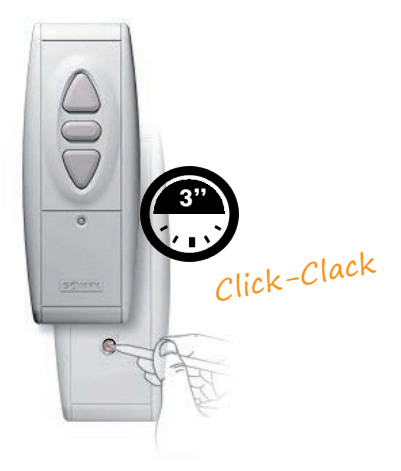

## Fermer programmation Eolis Sensor IO

Appuyez sur le bouton Eolis Sensor IO

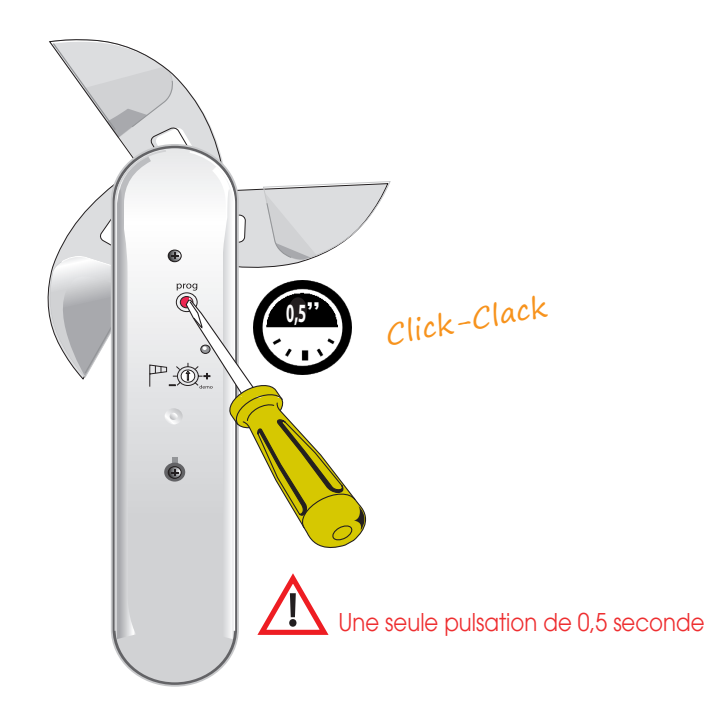

## Reglage Eolis Sesnor IO

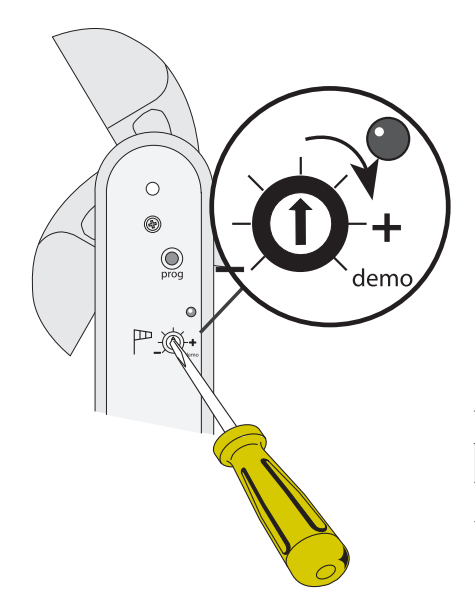

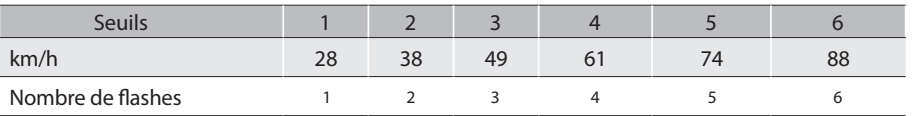